<http://poloclub.gatech.edu/cse6242>

CSE6242 / CX4242: Data & Visual Analytics

## Clustering

#### Duen Horng (Polo) Chau Associate Professor Associate Director, MS Analytics Machine Learning Area Leader, College of Computing Georgia Tech

Partly based on materials by Professors Guy Lebanon, Jeffrey Heer, John Stasko, Christos Faloutsos, Parishit Ram (GT PhD alum; IBM), Alex Gray

## **Clustering**

The most common type of **unsupervised** learning

High-level idea: group **similar** things together

"**Unsupervised**" because clustering model is learned without any labeled examples

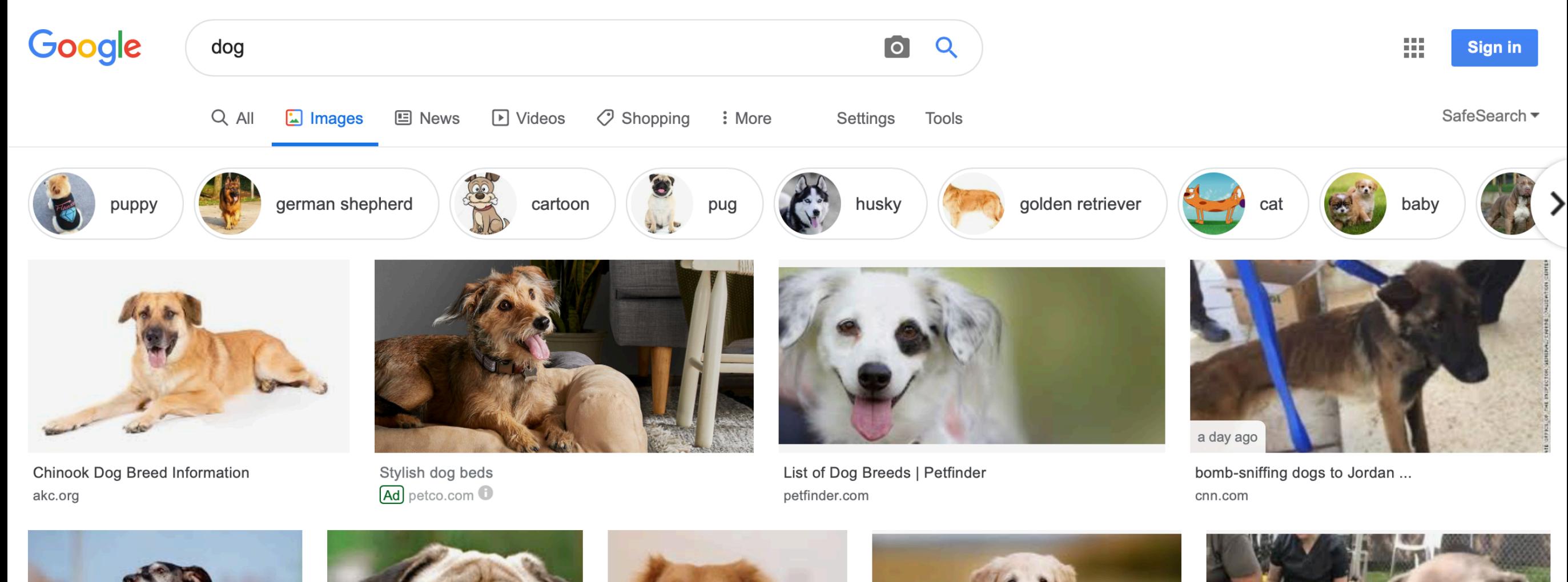

# Applications of Clustering

- Find similar patients subgroups
	- e.g., in healthcare
- Finding groups of similar text documents (topic modeling)

Clustering techniques you've got to know

# K-means Hierarchical Clustering DBSCAN

## K-means (the "simplest" technique)

**Best D3 demo Polo could find:** <http://tech.nitoyon.com/en/blog/2013/11/07/k-means/>

#### Algorithm Summary

- We tell K-means the value of **k** (#clusters we want)
- **Randomly** initialize the k cluster "means" ("centroids")
- **Assign** each item to the cluster whose mean the item is closest to (so, we need a **similarity function**)
- **Update/recompute** the new "means" of all k clusters.
- If all items' assignments do not change, **stop**.

## K-means What's the catch?

#### How to **decide k** (a hard problem)?

• A few ways; best way is to evaluate with real data

<https://www.ee.columbia.edu/~dpwe/papers/PhamDN05-kmeans.pdf> <http://nlp.stanford.edu/IR-book/html/htmledition/evaluation-of-clustering-1.html>

#### Only **locally optimal** (vs global)

- Different initialization gives different clusters
	- How to "fix" this?
- "Bad" starting points can cause algorithm to converge slowly
- Can work for **relatively large dataset**
	- Time complexity O(d n log n) per iteration (assumptions: n >> k, dimension d is small) <http://www.cs.cmu.edu/~./dpelleg/download/kmeans.ps>

# Hierarchical clustering

High-level idea: build a tree (hierarchy) of clusters

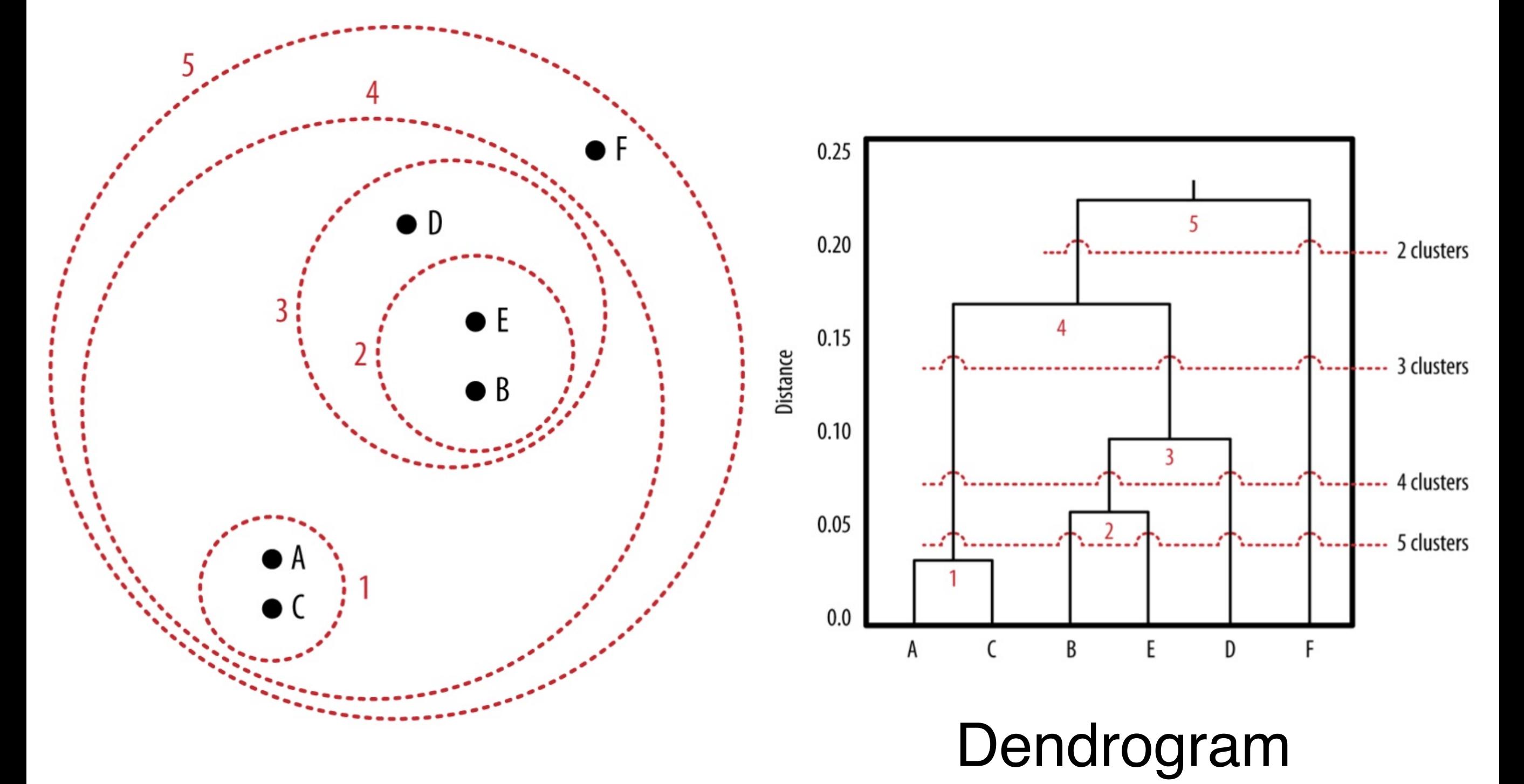

### Ways to calculate **distances** between two clusters

#### **Single linkage**

- minimum of distance between clusters
- similarity of two clusters = similarity of the clusters' most similar members

#### **Complete linkage**

- maximum of distance between clusters
- similarity of two clusters = similarity of the clusters' most dissimilar members

#### **Average linkage**

• distance between cluster centers

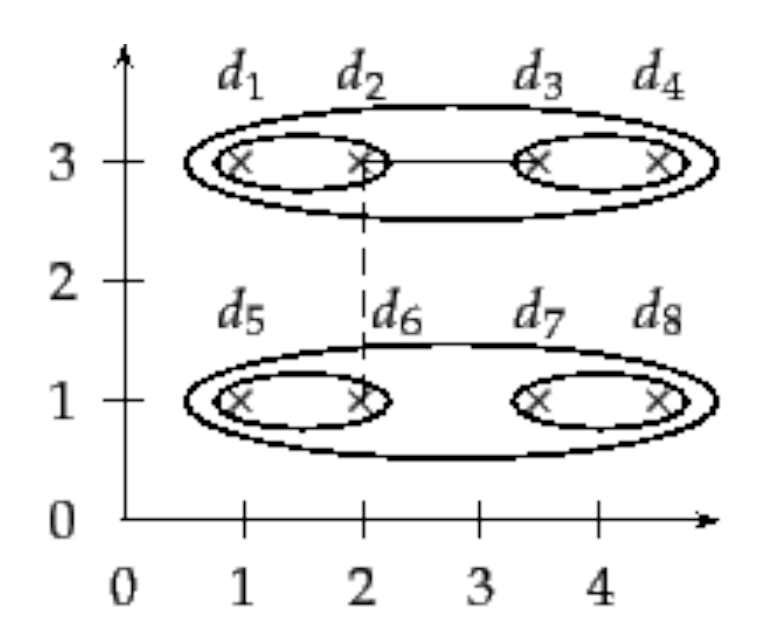

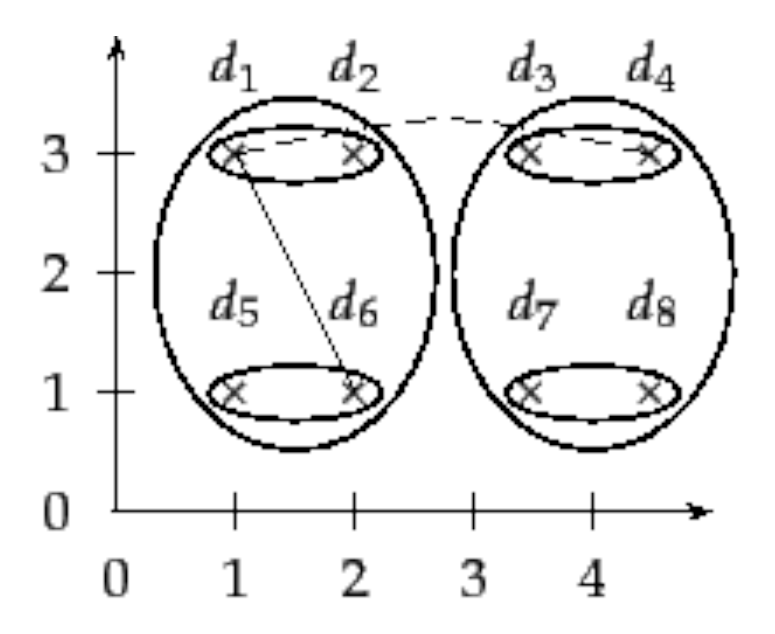

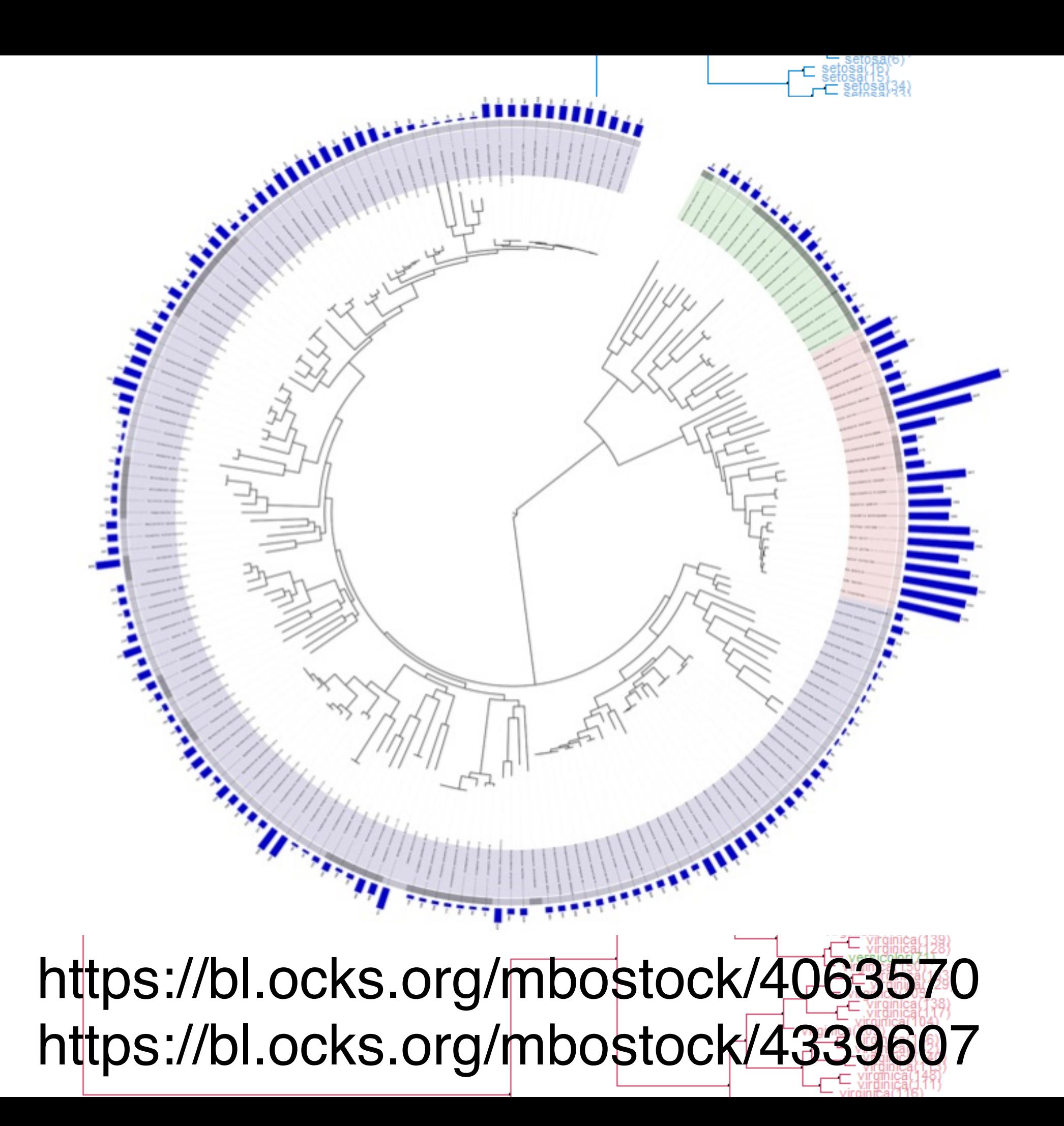

### Hierarchical clustering for large datasets?

- OK for small datasets (e.g., <10K items)
	- Time complexity between  $O(n^2)$  to  $O(n^3)$ where n is the number of data items
	- Not good for millions of items or more
- But great for understanding concept of clustering

# DBSCAN

"Density-based spatial clustering with noise" <https://en.wikipedia.org/wiki/DBSCAN>

### Received "test-of-time award" at KDD'14 — an extremely prestigious award.

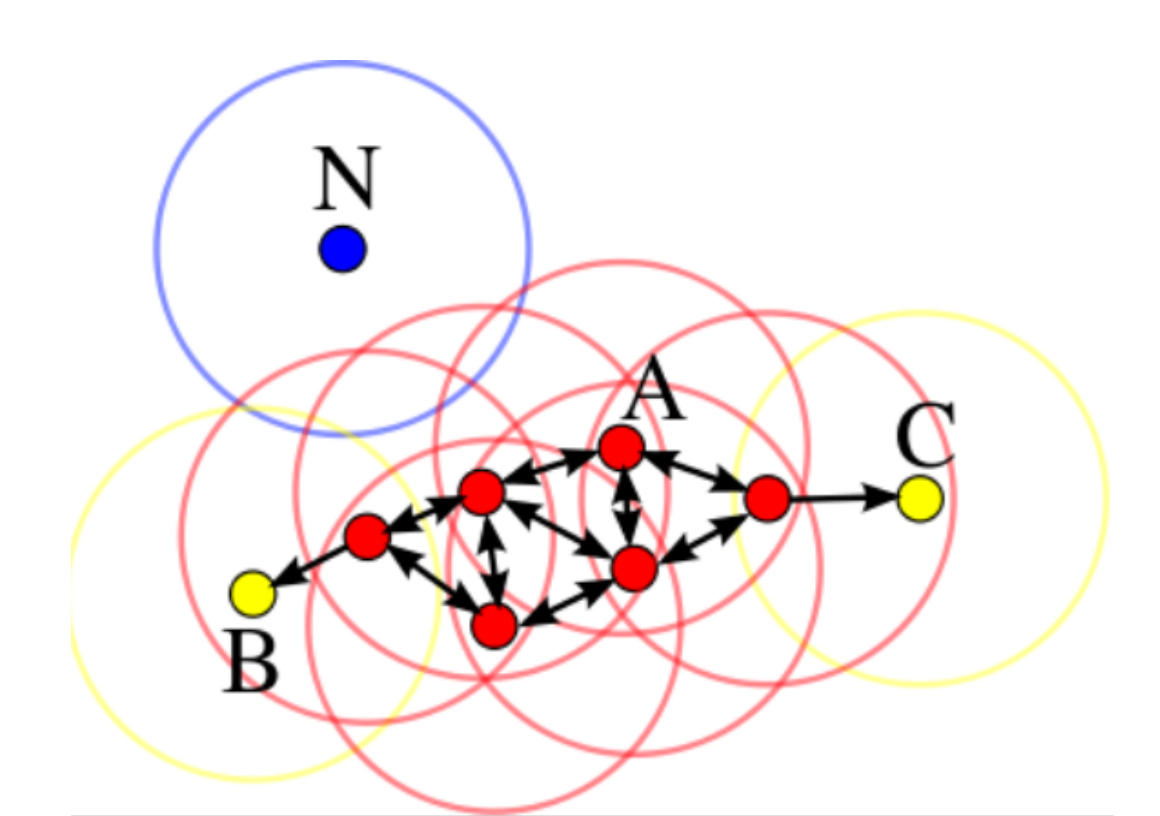

Only need two parameters:

- 1. "radius" epsilon
- 2. minimum number of points (e.g., 4) required to form a dense region

Yellow "border points" are **density-reachable** from red "core points", but not vice-versa.

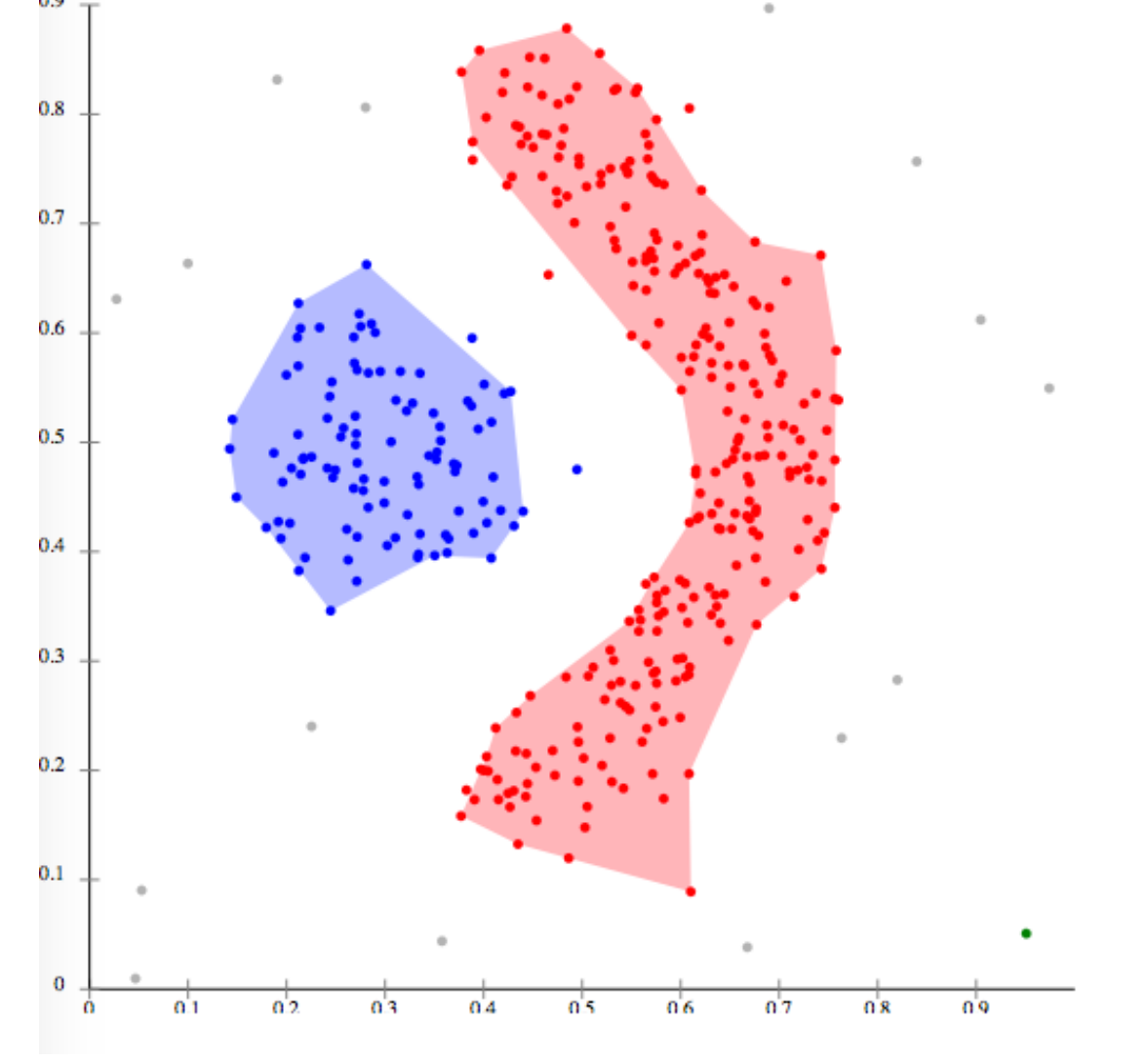

11

# Interactive DBSCAN Demo

<https://www.naftaliharris.com/blog/visualizing-dbscan-clustering/>

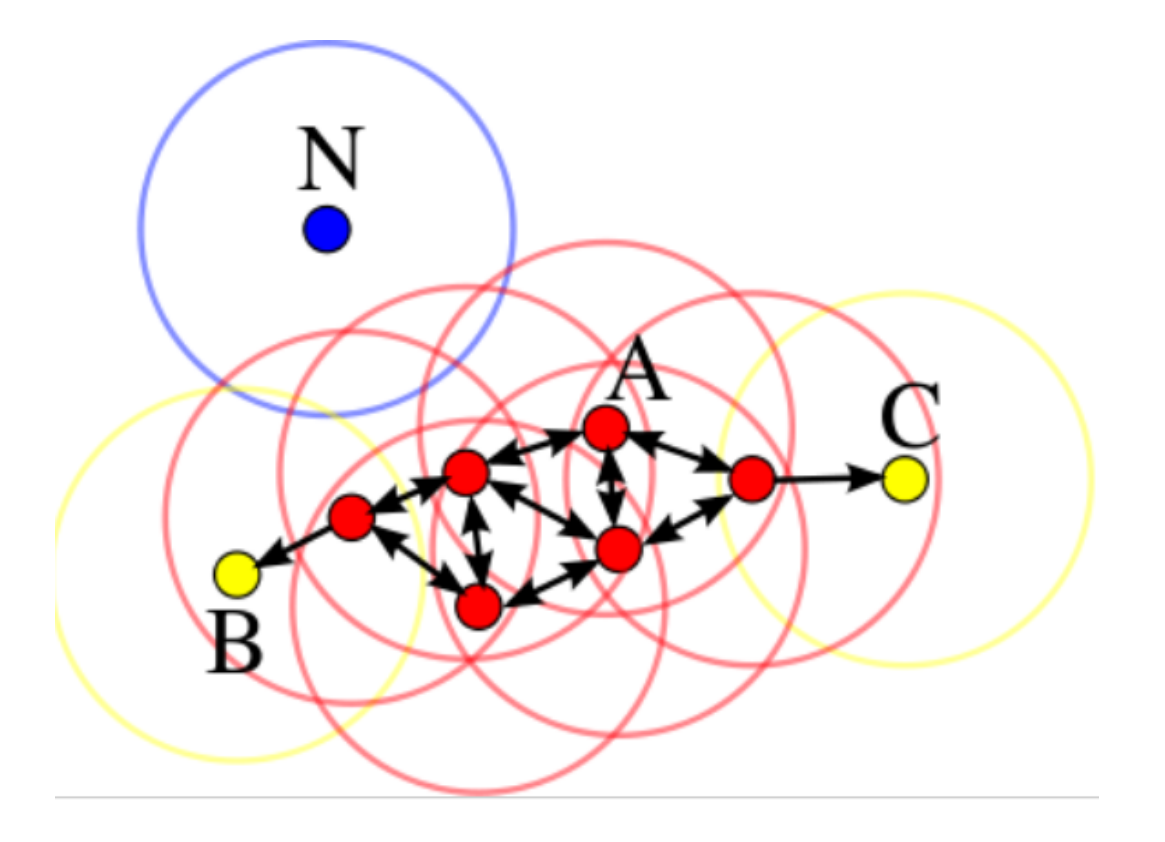

Only need two parameters:

1. "radius" epsilon

2. minimum number of points (e.g., 4) required to form a dense region

Yellow "border points" are **density-reachable** from red "core points", but not vice-versa.

## You can use DBSCAN now.

<http://scikit-learn.org/stable/modules/generated/sklearn.cluster.DBSCAN.html>

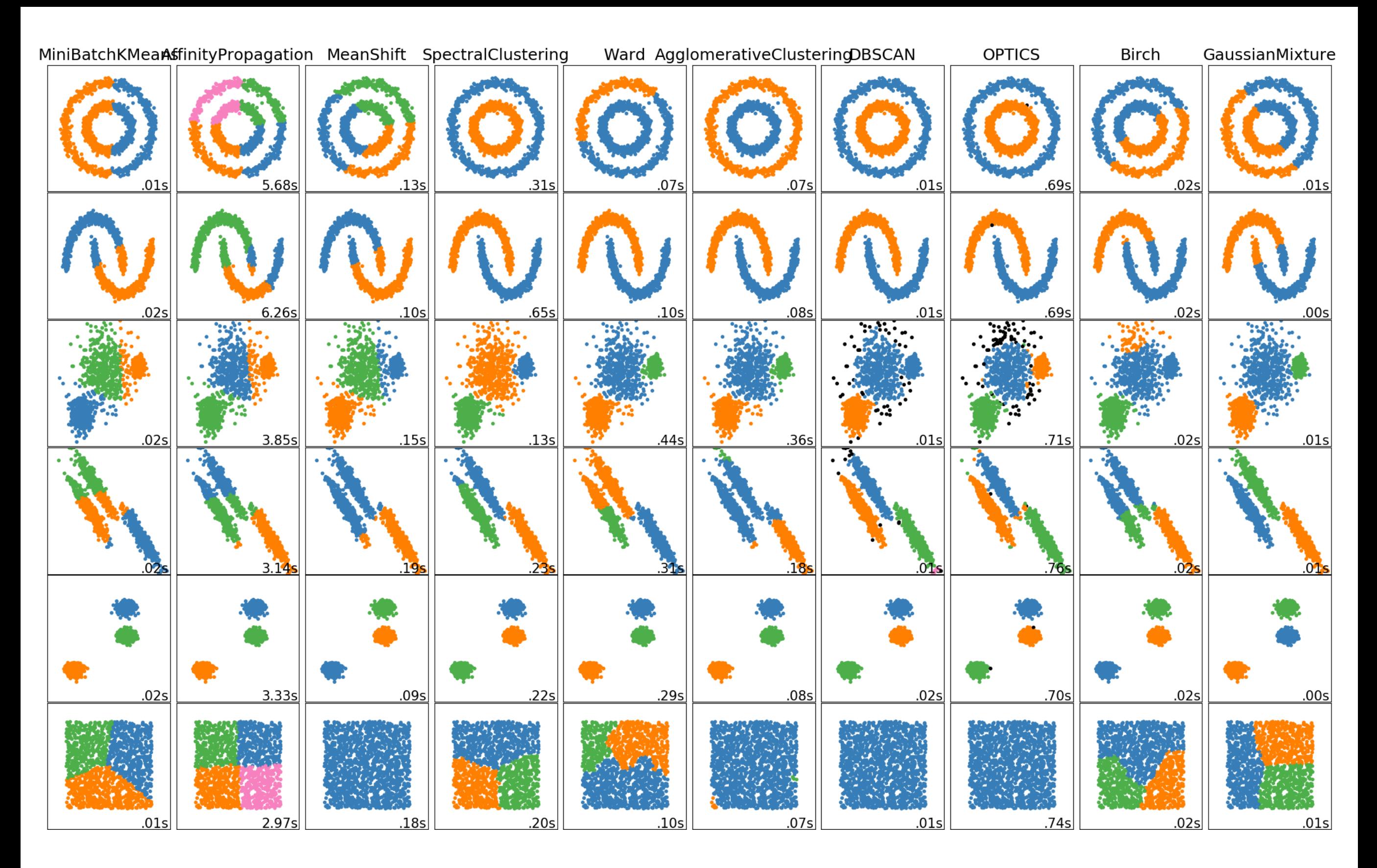

http://scikit-learn.org/dev/auto\_examples/cluster/plot\_cluster\_comparison.html#sphxglr-auto-examples-cluster-plot-cluster-comparison-py

### **Visualizing Clusters**

### D3 has some built-in techniques

https://github.com/mbostock/d3/wiki/Hierarchy-Layout

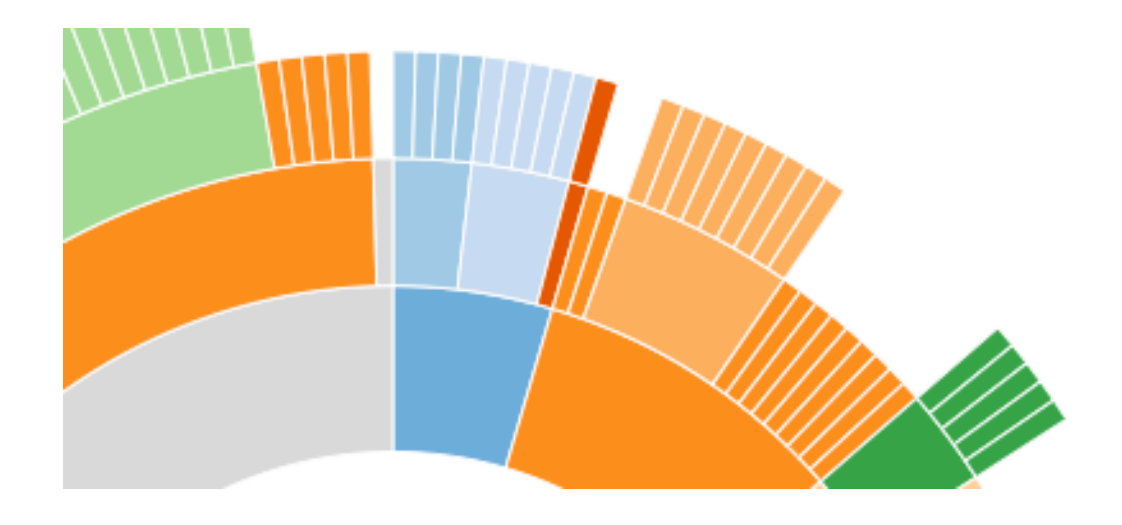

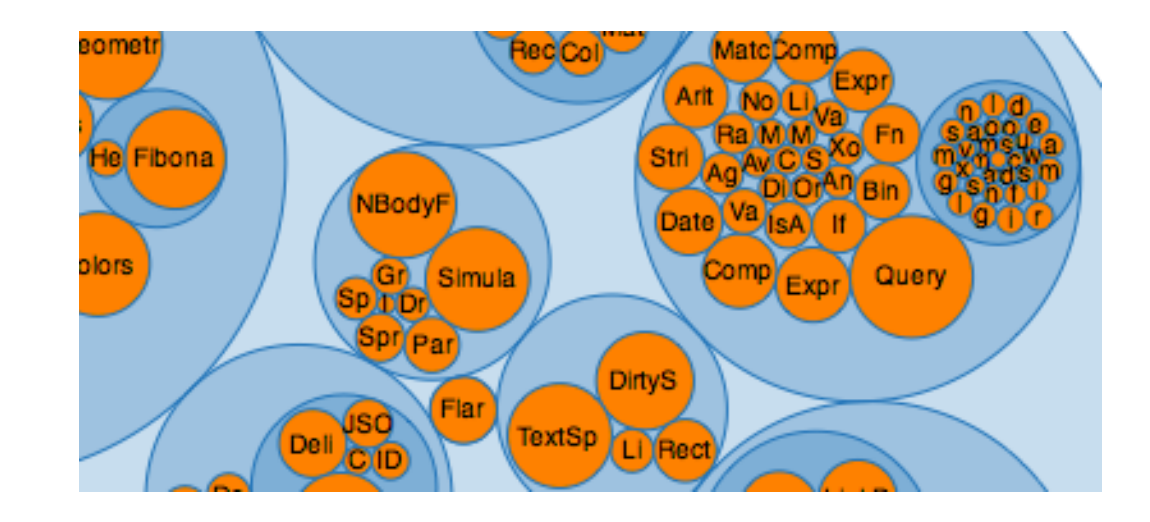

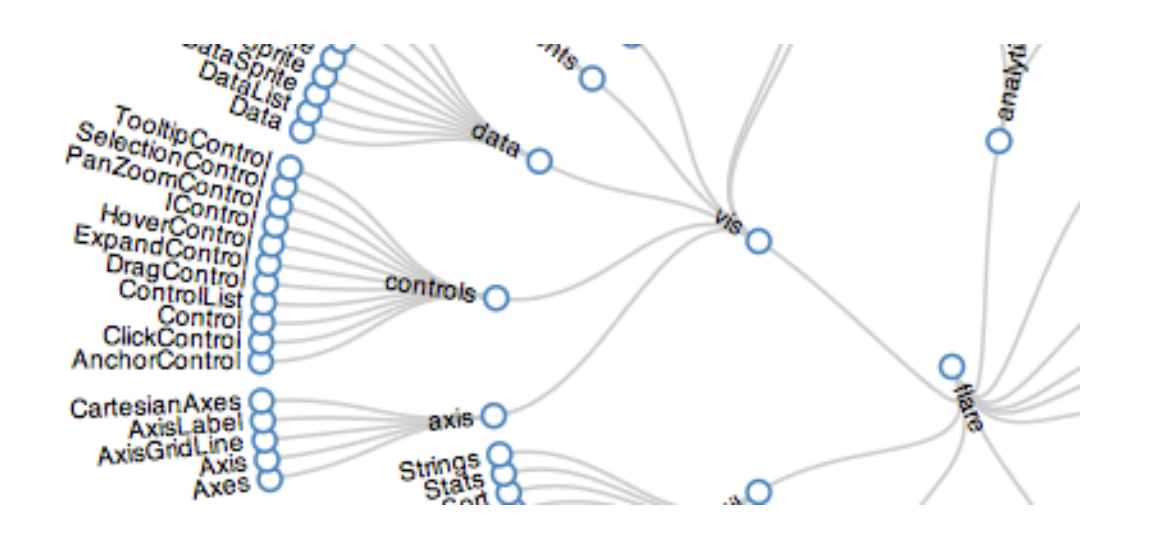

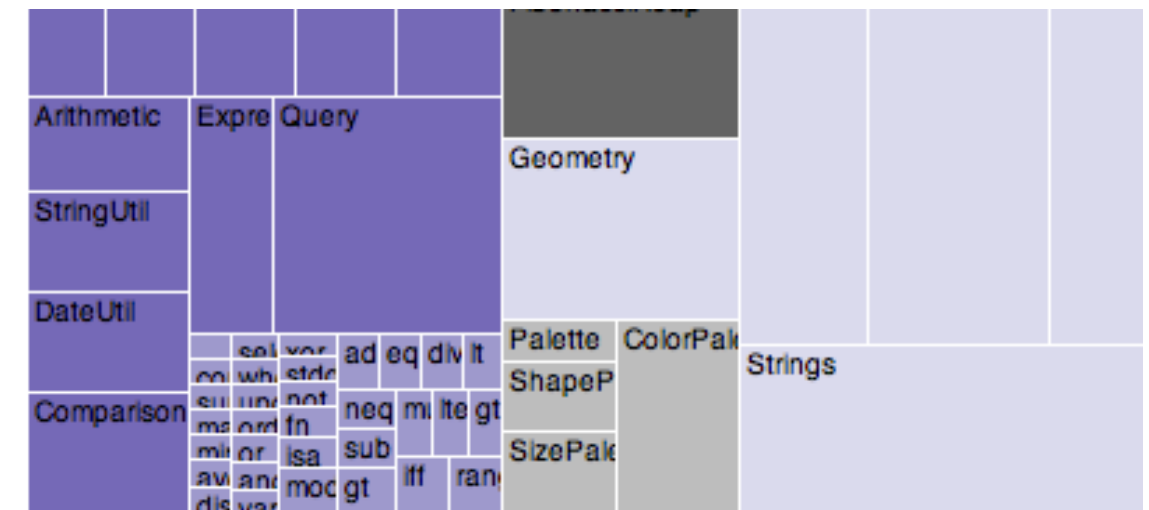

## Visualizing **Topics** as Matrix

**Termite: Visualization Techniques for Assessing Textual Topic Models**  Jason Chuang, Christopher D. Manning, Jeffrey Heer. AVI 2012. <http://vis.stanford.edu/papers/termite>

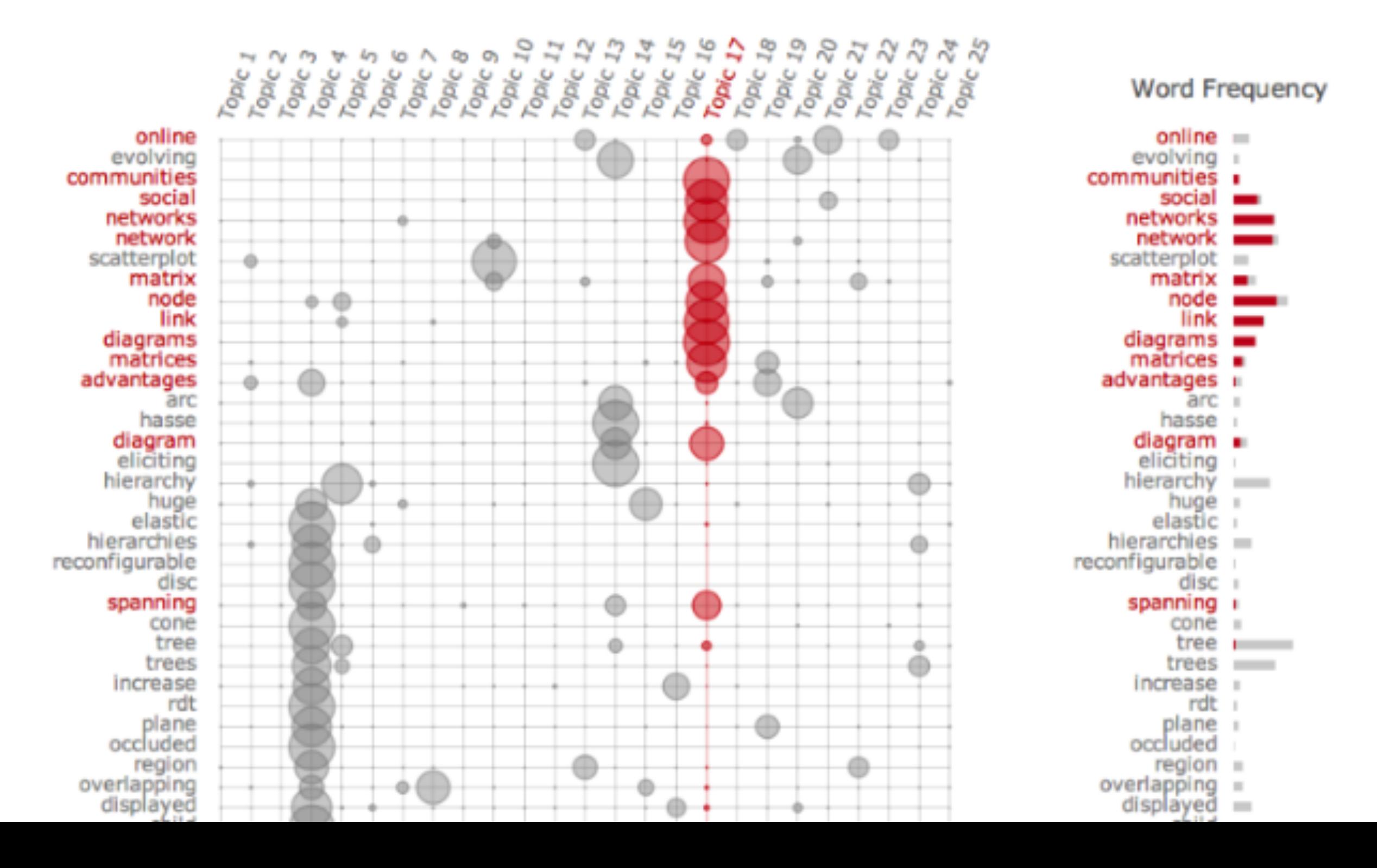

## Visualizing **Topics** as Matrix

**Termite: Visualization Techniques for Assessing Textual Topic Models** 

Jason Chuang, Christopher D. Manning, Jeffrey Heer. AVI 2012. <http://vis.stanford.edu/papers/termite>

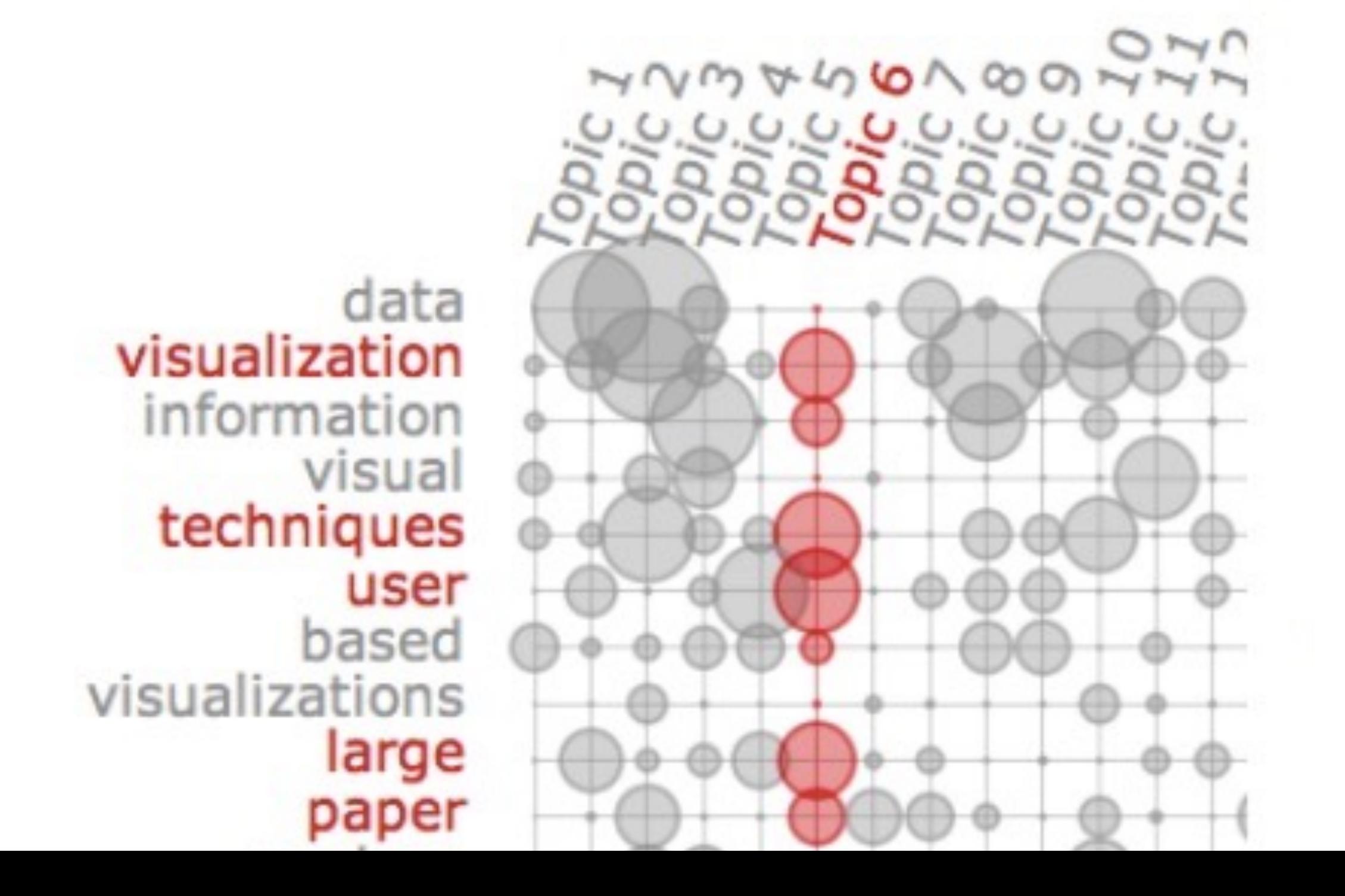

### **Termite: Topic Model Visualization**

http://vis.stanford.edu/papers/termite

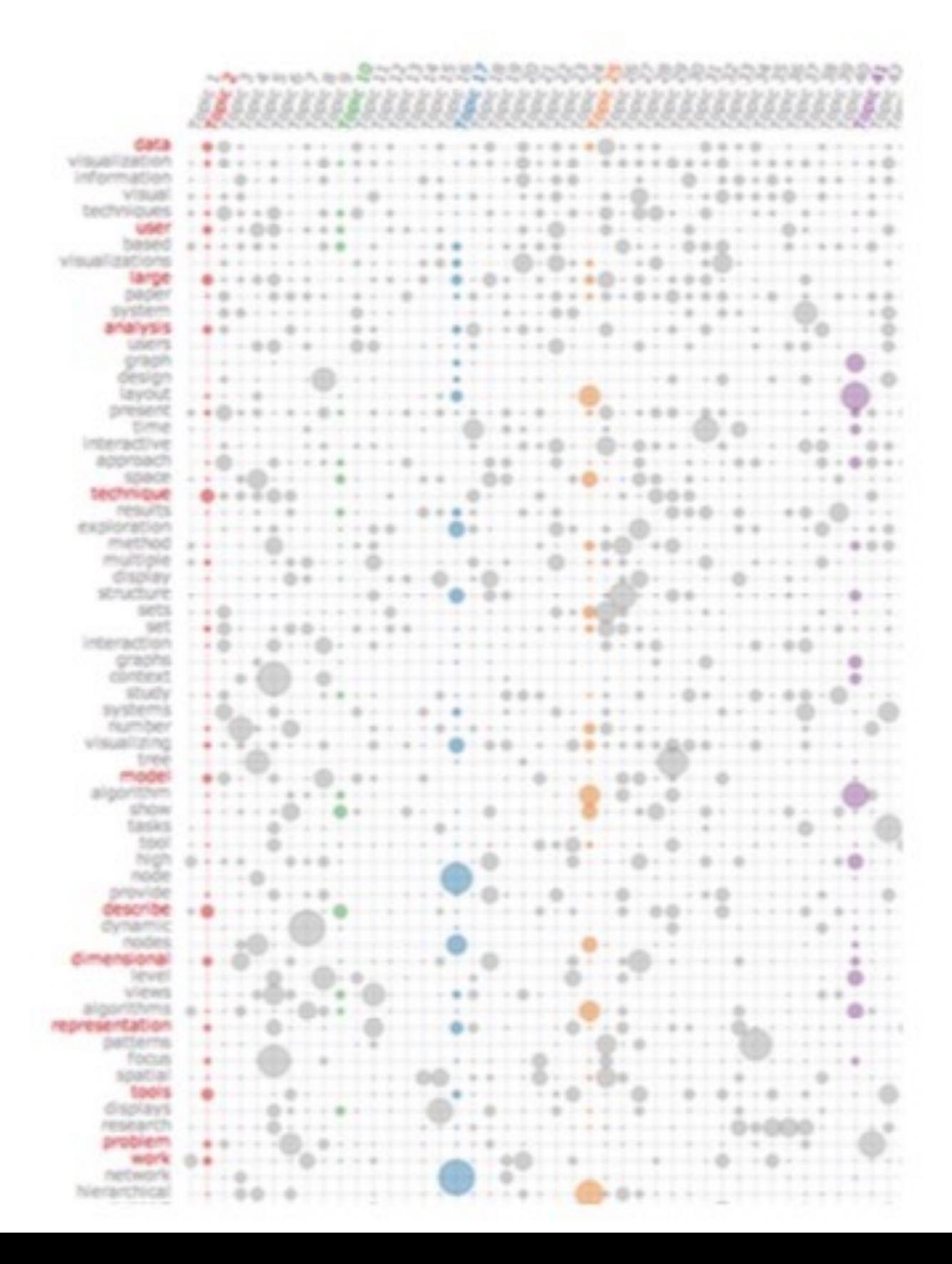

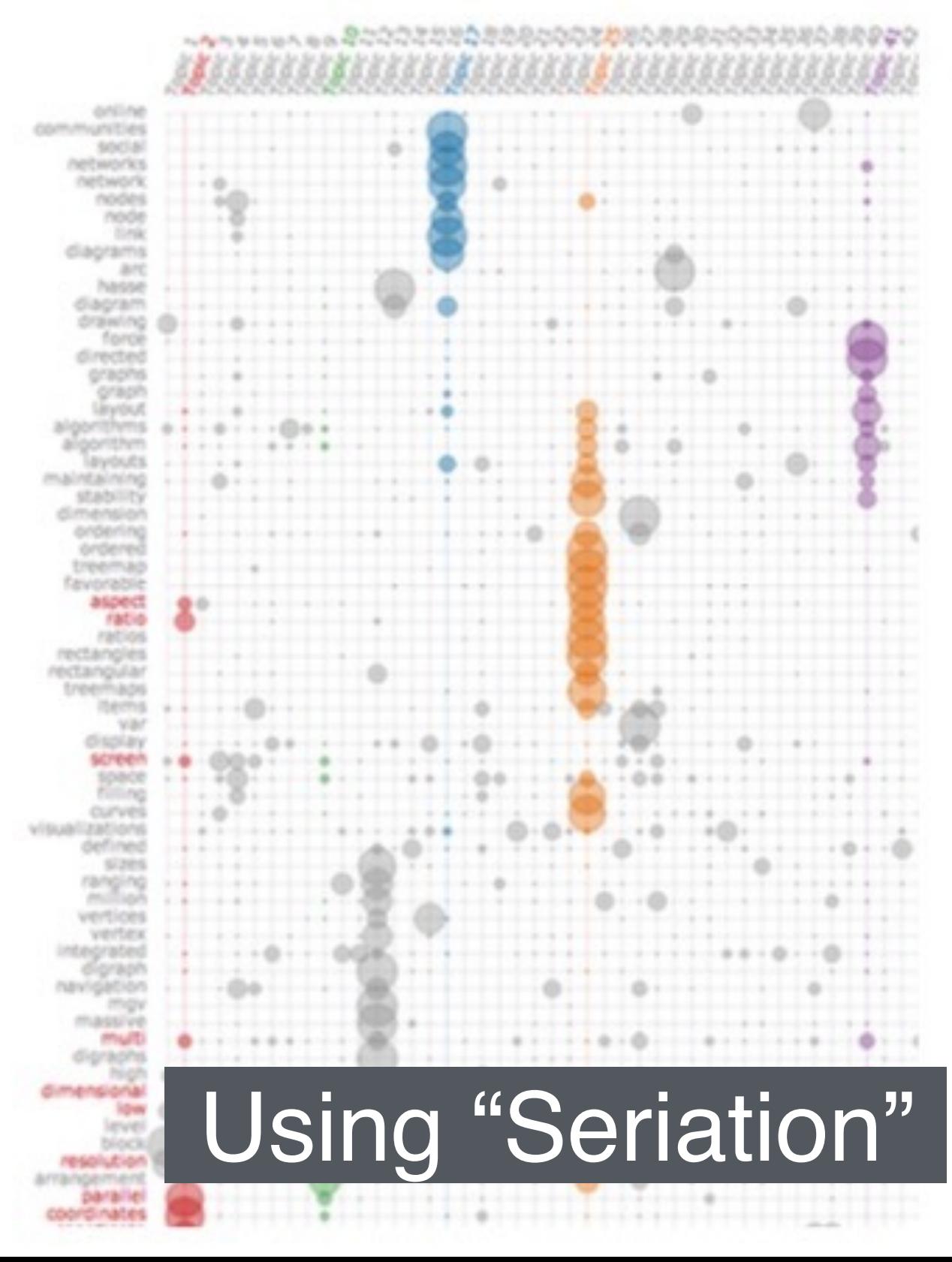

## Visualizing Graph Communities

(using colors)

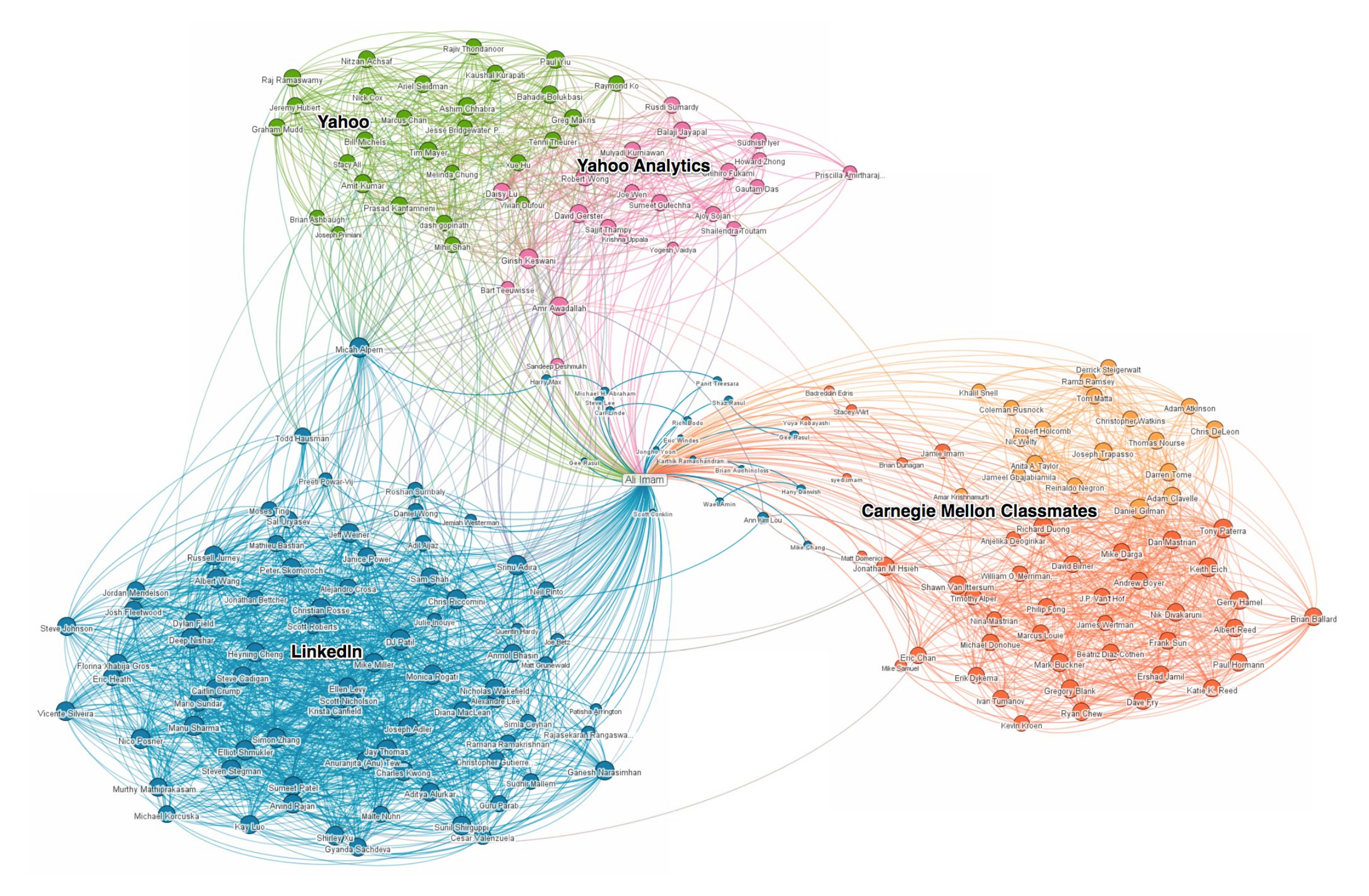

### Visualizing Graph Communities (using colors and convex hulls)

http://www.cc.gatech.edu/~dchau/papers/11-chi-apolo.pdf

![](_page_20_Picture_2.jpeg)

### Visualizing Graph Communities as Matrix

https://bost.ocks.org/mike/miserables/ Require good node ordering!

#### Les Misérables Co-occurrence

![](_page_21_Figure_4.jpeg)

### Visualizing Graph Communities as Matrix

![](_page_22_Figure_1.jpeg)

#### Require good node ordering!

### Fully-automated way: **"Cross-associations"**

<http://www.cs.cmu.edu/~christos/PUBLICATIONS/kdd04-cross-assoc.pdf>

![](_page_22_Figure_5.jpeg)

# Graph Partitioning

If you know, or want to, specify #communities, use **METIS**, the most popular graph partitioning tools http://glaros.dtc.umn.edu/gkhome/views/metis

![](_page_23_Figure_2.jpeg)